## FUNZIONAMENTO CON UN SOLO SENSORE IMBOCCATTORE BESTIC

Come modificare le impostazioni del dispositivo:

- Collegare il joystick (immagine sotto) nell'apposita porta usb (porta 6 immagine sotto)
- Accendere il dispositivo con una pressione breve del tasto di accensione (tasto 4 immagine sotto)
- Per entrare in modalità "configurazione", premere a lungo il tasto di accensione
- All'uscita della scritta "Tornare al menù?", con i tasti dx e sx del joystick, selezionare "Sì" per entrare nel menù, e confermare premendo il tasto "ok" del joystick (tasto centrale immagine sotto)
- Una volta premuto "ok" si entra nella modifica delle impostazioni, con i tasti sx e dx del joystick, selezionare "Test, Altezza posata<X>" e premere ok
- Premendo la freccia "Giù" del joystick è possibile entrare in modifica del valore dell'altezza della posata, impostando il valore di interesse con le frecce sx\dx.
- Premere "ok" per confermare la scelta del valore
- Restando in "Altezza posata" e premendo il pulsante "Giù" del joystick è possibile ripetere, se necessario, la modifica delle impostazioni per la distanza della posata
- Premendo ancora una volta il pulsante "Giù" del joystick si arriva alla schermata "TEST posata \*" e premendo il pulsante "ok" del joystick è possibile provare il dispositivo con le nuove impostazioni
- Premendo i pulsanti "Giù" e "Su" del joystick è possibile ritornare alle impostazioni precedenti e, se necessario, modificarne ulteriormente il valore con le frecce sx\dx
- Utilizzando le frecce "Su" e "Giù" del joystick è possibile accedere ad altre impostazioni quali "Single", "Altre impostazioni" e "Salva ed esci". Quando tutte le modifiche sono state effettuate premere "Salva ed Esci"
- Per spegnere il dispositivo, premere il pulsante di accensione e alla schermata "Spegni BESTIC" premere ancora una volta il pulsante di accensione per confermare

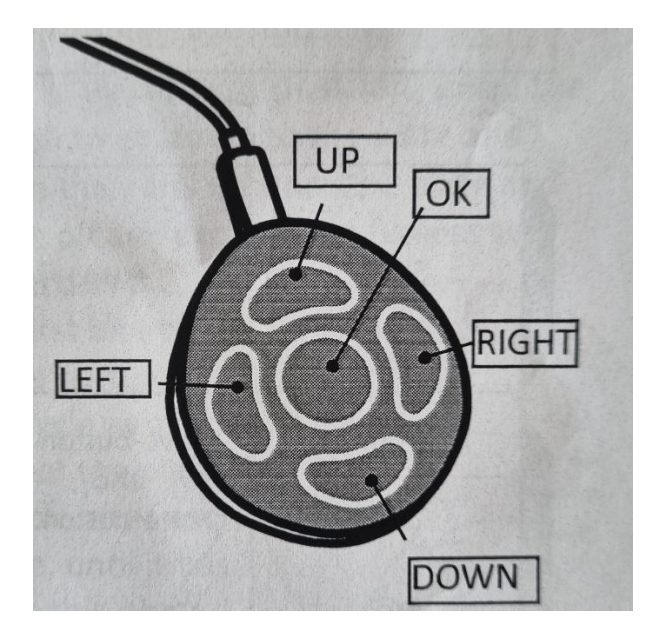

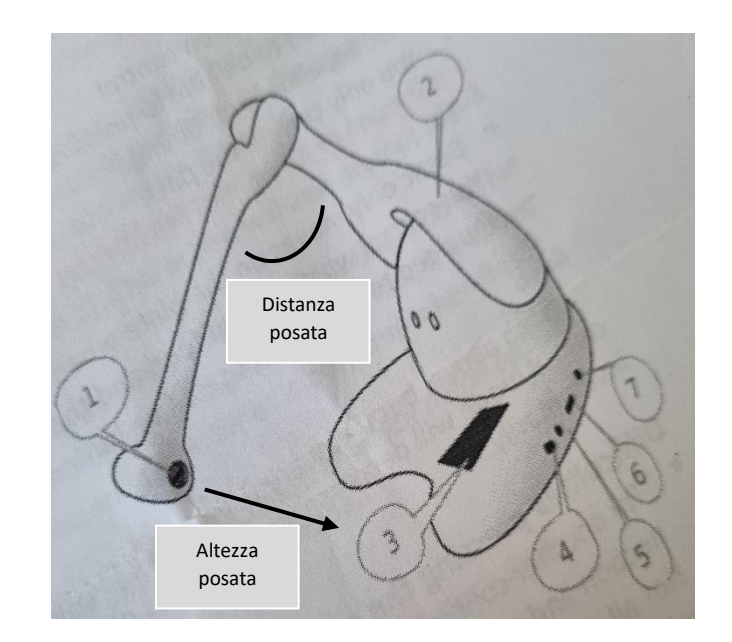